## Using a Database to Find Quality Articles

Œ

- 1. Navigate to the Tennessee Electronic Library (tntel.info).
- 2. Click on the Homework Help button.
- 3. You will see
- a list of various databases.
- 4. The

"Opposing Viewpoints" database is especially useful for controversial

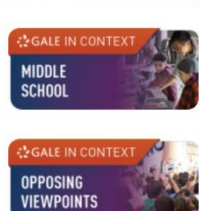

**ELEMENTARY** 

HIGH

**SCHOOL** 

or debatable issues. The "High School" database also provides a wealth of information.

5. You can search for your topic in the Search Box. You can also refine or narrow your search using the Advanced Search functions. After your initial search, you can also browse through various types of sources and use the "Filter Your

Library Staff All Resources **General Public** Educators Home<sub>1</sub> About Students **Search** ⋒ Δι Search for books, articles, news<br>databases. This function does n test prep HeritageQuest, the Tennessean ebooks and audiobooks, or Tran s like ACT, AP. ily history individual resources to perform EMT. and Civil Ser **Featured Resources Articles about TEL TEL Feedback** DR. KING SLAIN IN MEMPH ☆GALE **O**TEL **GALE IN CONTEXT Opposing Viewpoints**  $\alpha$  $\hbox{\large\it Q}$  $\boxplus$  $\mathcal{L}$  $\mathcal{O}$ Advanced<br>Q Search  $\Diamond$  $\mathbb{C}^{\mathsf{s}}$ P D education and depression  $\mathbb{E}$  Reference (32) Primary Sources (1) All Content Types Co Viewnoints (10) & Biographies (8)  $\triangleleft$  Audio (3) **■** Images (3)  $\circledR$  Videos (18) [1] Magazines (229)  $\mathbf{E}$  News (843) S Academic Journals (418) □ Websites (6) ALL CONTENT TYPES lucation and depression Revise Search Full Text **Q** Publication<br>Title New:<br>Sec **Lexile Measur Q** VIEWPOINTS (10) Content Level Search Within **Z** Full Text Documents For university students, COVID-19 stress creates perfect conditions for mental □<br>□ Leveled Documents<br>□ Peer-Reviewed Journals health crises **Authors:** Kim Hellemans, Alfonso Abizaid, Robert Gabrys, Robyn McQuaid, and Zachary Patterson<br>From: Gale Opposing Viewnoints Opline Collection TOPIC FINDER 2021 1,140 words Viewpoint essay 1430L Discover topics and results related to your search. **CE** Start the Topic Finder What Parents Can Really Do to Help Prepare Their Teens for Success

**Tennessee Electronic Library** 

Free resources for Tennesseans

Results" buttons to refine your search further. The "Start the Topic Finder" button can also generate new ideas and help you find articles. Once you find a helpful article, check out the "Explore" box on the right side of the screen in the article to find similar or related articles.

6. If you decide to use information from an article, use the "Cite" button at the top to select and copy the MLA citation.

## $\mathscr{S}$ D RR 人  $\triangle$ ,<br>Link Highlights and Note More Like This on University Has Prov New Data on COVID-19 (Coping With the COVID-.. tal Health Weekly Digest, Apr. 19, 2021. The impact of lockdown stress and loneline during the COVID-19 pandemic on mental health...<br>Mental Health Weekly Digest Apr. 19, 2021. COVID-19 and Student Well-being: Stress and Mental Health during Return-to-School (Updated...<br>Mental Health during Return-to-School (Updated...<br>Mental Health Weekly Digest Feb. 22, 2021. Article Contents · Cumulative stressor • Chronic and unpredictable stress

• A long winter and a second wa

## **Related Subjects**

- College students
- Stress (Physiology)
- · Distance educat Epidemics